# ,<br>Feeree **BERKELEY LAB**

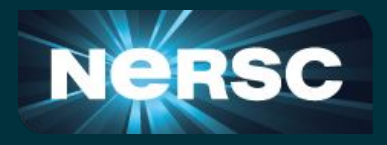

**Porting a large cosmology code to GPU, a case study examining JAX and OpenMP**. Cray User Group 2023

Nestor Demeure<sup>1</sup>, Theodore Kisner<sup>2</sup>, Reijo Keskitalo<sup>2</sup>, Rollin Thomas<sup>1</sup>, Julian Borrill<sup>2</sup>, and Wahid Bhimji<sup>1</sup> <sup>1</sup> National Energy Research Scientific Computing Center, Berkeley CA, United-States

1

<sup>2</sup> Computational Cosmology Center, Berkeley CA, United-States

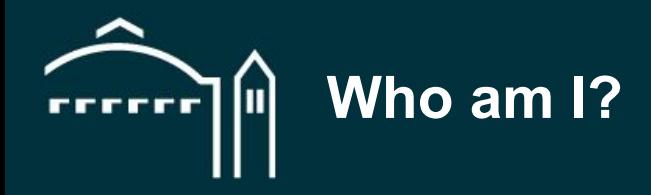

## I am a **NESAP Postdoctoral Researcher at NERSC** with a focus on high performance computing, numerical accuracy and artificial intelligence.

I specialize in helping teams of researchers make use of high performance computing environments.

I am currently working to help port the **TOAST** software framework to the new Perlmutter supercomputer and, in particular, port it to graphic processors (GPU).

# **Can we have good GPU performance, portability and productivity?**

## **Porting a Python code to GPU**

## Pros and cons of the current approaches

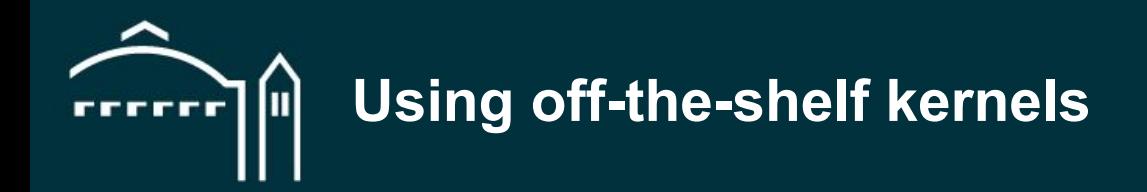

Call a library providing off-the-shelf kernels:

- $Number \rightarrow Cupp$
- $Scipy \rightarrow Cupy$  $Scipy \rightarrow Cupy$  $Scipy \rightarrow Cupy$
- $P$ andas  $\rightarrow$  [RAPIDS CuDF](https://docs.rapids.ai/api/cudf/stable/)
- [Scikit-learn](https://scikit-learn.org/stable/) ➡ [RAPIDS CuML](https://docs.rapids.ai/api/cuml/stable/)
- Very easy to use,
- perfect if you find what you need,
- cannot write your own kernel,
- performance loss:
	- ➖ allocating intermediate values,
	- more data transfers to the GPU.

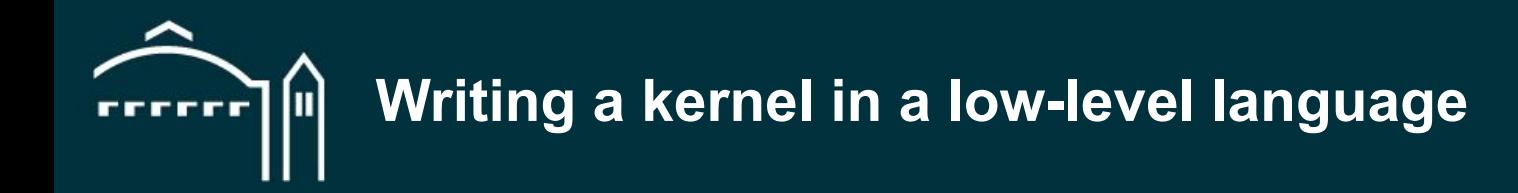

Write a kernel in **CUDA** / **HIP** / **SYCL** / **OpenMP Target Offload** / etc and link it in Python.

You can use **PyOpenCL** or [PyCuda](https://documen.tician.de/pycuda/) to link your kernel.

- Perfect control of performance,
- hard to reuse numerical building blocks (PRNG, FFT, linear algebra),
- *usually* requires a lot of expertise:
	- ➖ to write **correct** code,
	- ➖ to write code that is *actually* **performant**,
	- ➖ to **compile and link** the result into Python.

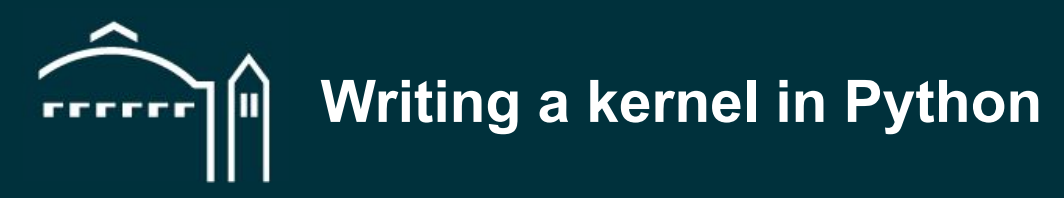

## Write a kernel in Python using:

## ■ [Numba](https://numba.readthedocs.io/en/stable/cuda/index.html),

- limited Numpy support,
- **Now-level CUDA-like syntax,**

## ■ [Taichi](https://www.taichi-lang.org/)

- focus on graphics,
- requires implementing most of the operations you need from scratch,

## **[Triton](https://github.com/openai/triton)**

- ➖ no library support,
- low-level unique syntax.
- Full Python codebase,
- can still be very low-level,
- very limited building blocks.

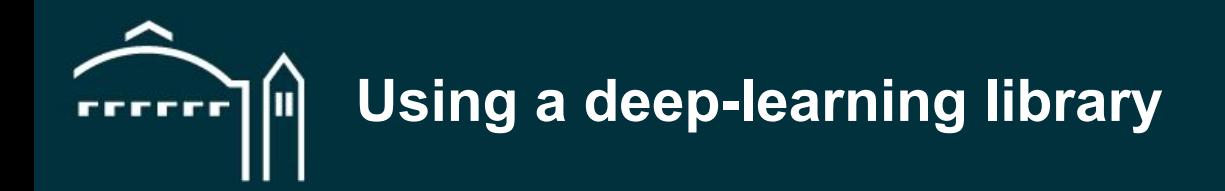

Use a deep-learning library:

- **[Pytorch](https://pytorch.org/)**
- **[Tensorflow](https://www.tensorflow.org/)**
- [JAX](https://jax.readthedocs.io/en/latest/)
- Great for deep-learning,
- easy to use and well documented,
- support for most numerical building blocks,
- *usually*, a large overhead:
	- ➖ gradient computation,
	- intermediate values.

# **Can we have good GPU performance, portability and productivity?**

Examining **OpenMP Target Offload** and **Jax**.

## **Introducing OpenMP Target Offload**

## High-level introduction to OpenMP Target Offload

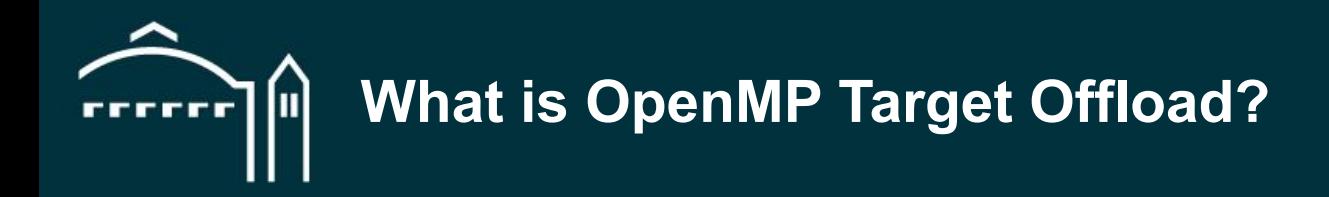

## OpenMP is *the* **classical shared memory parallelism framework**. Since version 4.0 it includes target commands to run code on device.

It promises:

- **Portability**,
- **high-level code**,
- building on existing OpenMP **expertise** and infrastructures.

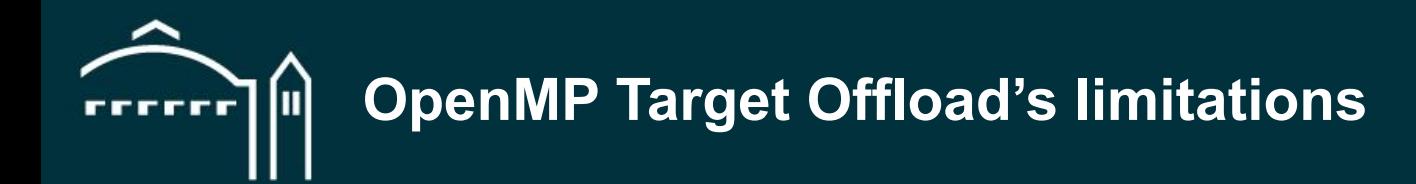

- Limited compiler support,
- reduced access to optimization,
- default, automatic, data management can be costly.

Lower level than might appear at first.

## **Introducing JAX**

High-level introduction to JAX

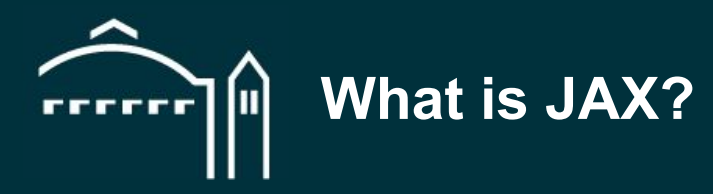

[JAX](https://github.com/google/jax) is a Python library to write code that can run in parallel on:

- CPU.
- GPU (Nvidia and [AMD](https://github.com/google/jax/issues/2012)),
- TPU.
- etc.

Developed by Google as a building block for deep-learning frameworks. Seeing wider use in numerical applications including:

- [Molecular dynamics](https://github.com/google/jax-md),
- [computational](https://github.com/google/jax-cfd) [fluid dynamics](https://arxiv.org/abs/2203.13760),
- [ocean simulation](https://veros.readthedocs.io/en/latest/),
- [cosmology](https://github.com/eelregit/pmwd).

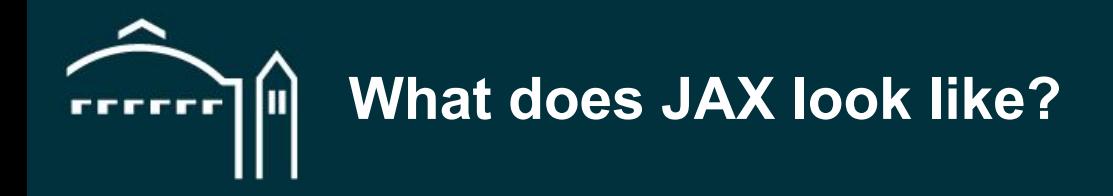

It has a Numpy-like interface:

```
from jax import random
from jax import numpy as jnp
```

```
key = random.PRNGKey(0)x = random.normal(key, shape=(3000, 3000), dtype=inp.float32)y = jnp.dot(x, x.T) # runs on GPU if available
```
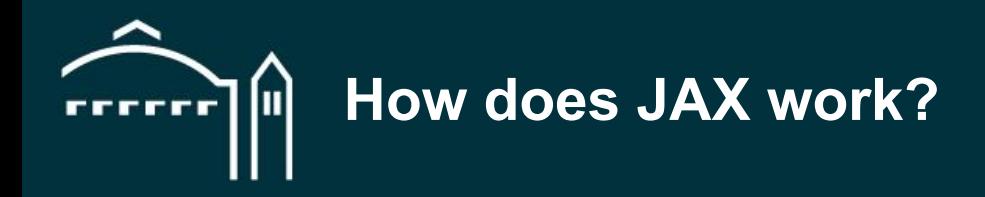

## Calls a *just-in-time compiler* when you execute your function with a *new problem size*:

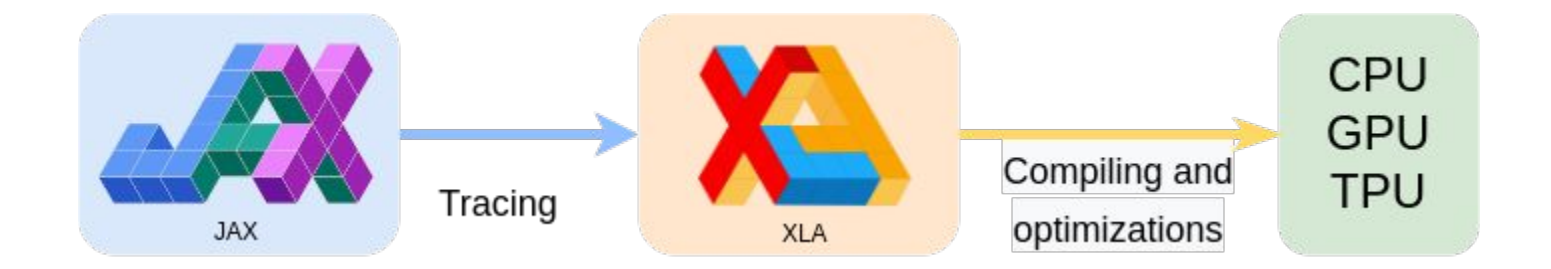

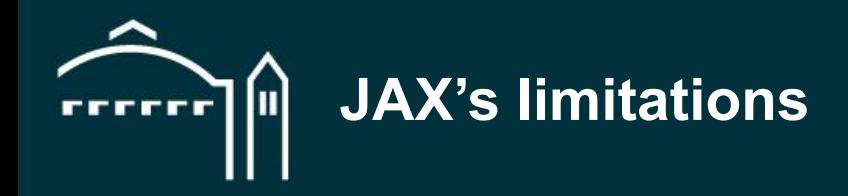

- Compilation happens just-in-time, at runtime, easily amortized on a long running computation
- input sizes must be known to the tracer, padding, masking and recompiling for various sizes
- loops and tests are limited inside JIT sections, JAX provides replacement functions
- no side effects and no in-place modifications, one gets used to it, it actually helps with correctness
- focus on GPU optimizations rather than CPU. there is growing attention to the problem  $17$

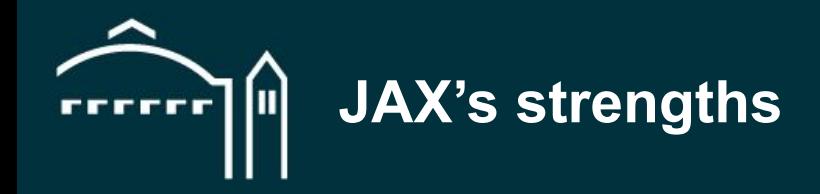

- Focus on the semantic, leaves optimization to the compiler,
- single code base to deal with CPU and GPUs,
- immutable design is actually *nice* for correctness,
- easy to use numerical building blocks inside kernels.

## **Case study**

## Porting the TOAST codebase to GPU

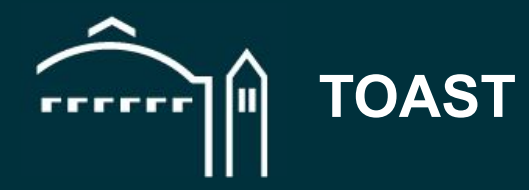

## [TOAST](https://github.com/hpc4cmb/toast) is a large Python application used to study the **cosmic microwave background**.

It is made of pipelines distributed with MPI and composed of **C++ kernels parallelized with OpenMP**.

Kernels use a **wide variety of numerical methods** including random number generation, linear algebra and fast fourier transforms.

We ported **10 kernels to GPU**.

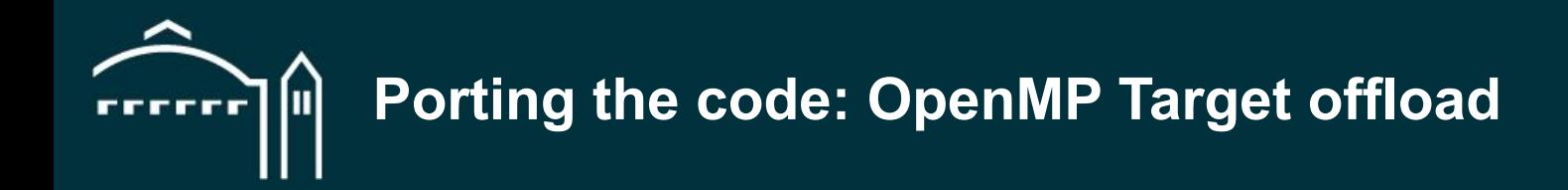

#### Settled on the **NVIDIA NVC compiler**.

#### **Duplicated the kernel's main loops** into CPU and GPU versions.

**Data movement is expensive**, we move data *once* at the beginning and end of each pipeline call.

# **Porting the code: OpenMP Target offload**

**void stokes\_weights\_IQU**(**int32\_t const**\* quat\_index, **double const**\* quats, **int32\_t const**\* weight\_index, **double**\* weights, **double const**\* hwp, **double const**\* epsilon, **double** cal, Interval **const**\* intervals, **int64\_t const** n\_det, **int64\_t const** n\_samp, **int64 t const** n\_view) {

```
 auto& omgr = OmpManager::get();
 int dev = omgr.get_device();
```

```
 double* dev_quats = omgr.device_ptr(quats);
 double* dev_weights = omgr.device_ptr(weights);
 Interval* dev_intervals = omgr.device_ptr(intervals);
double<sup>*</sup> dev hwp = omgr.device ptr(hwp);
```
 **#pragma omp target data device(dev) map(to: weight\_index[0:n\_det], quat\_index[0:n\_det], epsilon[0:n\_det], cal, n\_view, n\_det, n\_samp) #pragma omp target teams distribute collapse(2) is\_device\_ptr(dev\_weights, dev\_quats, dev\_hwp, dev\_intervals)**

```
for (int64 t idet = 0; idet < n det; idet++) {
```

```
for (int64 t iview = \mathbf{0}; iview < n_view; iview++) {
```
 **#pragma omp parallel for default(shared)**

**for** ( $int64$  t isamp = dev intervals[iview].first; isamp  $\leq$  dev intervals[iview].last; isamp++) { stokes\_weights\_IQU\_inner(cal, raw\_quat\_index, raw\_weight\_index, dev\_quats, dev\_hwp, raw epsilon, dev weights, isamp, n\_samp, idet);

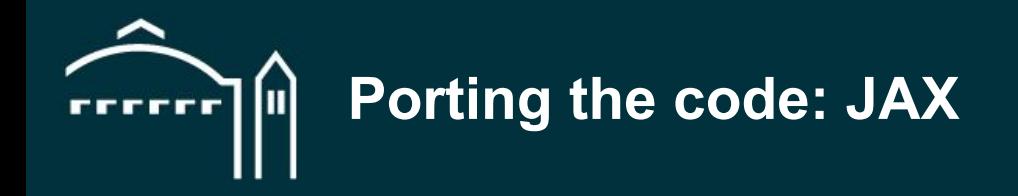

#### Kernels were ported **from C++ to Numpy to JAX** and validated using **unit tests**.

**Kernels loop on irregular intervals**, we introduced a **JaxIntervals** type to automate padding and masking.

**Kernels mutate output parameters**, we introduced a **MutableJaxArray** type to box JAX arrays.

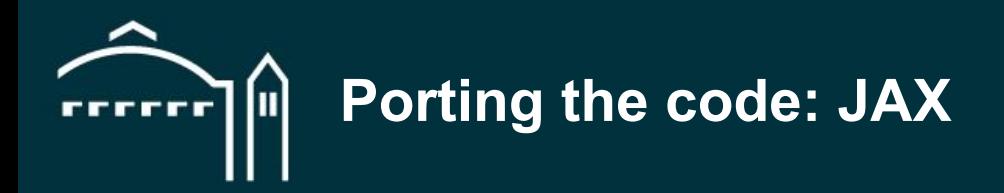

**def stokes weights IQU jax**(quat index, quats, weight index, weights, hwp, intervals, epsilon, cal);

 # prepares inputs intervals\_max\_length = **INTERVALS\_JAX.compute\_max\_intervals\_length(intervals)**  quat\_index\_input = **MutableJaxArray.to\_array(quat\_index)** quats\_input = **MutableJaxArray.to\_array(quats)** weight index input = **MutableJaxArray.to** array(weight index) weights\_input = **MutableJaxArray.to\_array(weights)** hwp\_input = **MutableJaxArray.to\_array(hwp)** epsilon\_input = **MutableJaxArray.to\_array(epsilon)**

 # runs computation weights[:] = stokes\_weights\_IQU\_interval(quat\_index\_input, quats\_input, weight\_index\_input, weights\_input, hwp\_input, epsilon\_input, cal, intervals.first, intervals.last, intervals\_max\_length)

# jit compiling stokes\_weights\_IQU\_interval = **jax.jit(stokes\_weights\_IQU\_interval,** static argnames=["cal", "intervals max length"], **donate argnums=[3])** # donating weights

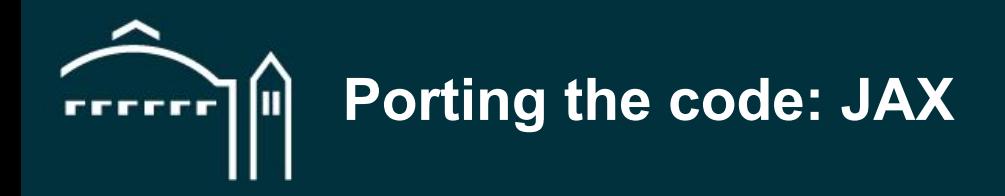

**def stokes weights IQU interval**(quat index, quats, weight index, weights, hwp, epsilon, cal, interval starts, interval ends, intervals max length):

# extract interval slices

 intervals = **JaxIntervals(interval\_starts, interval\_ends+1, intervals\_max\_length)** # end+1 as the interval is inclusive quats interval = JaxIntervals.get(quats, (quat index,intervals,ALL)) # quats[quat index,intervals,:] hwp interval = JaxIntervals.get(hwp. intervals) # hwp[intervals]

 # does the computation new weights interval = stokes weights IQU inner(epsilon, cal, quats interval, hwp interval)

 # updates results and returns # weights[weight\_index,intervals,:] = new\_weights\_interval weights = JaxIntervals.set(weights, (weight\_index, intervals, ALL), new\_weights\_interval) **return** weights

# maps over samples, intervals and detectors stokes\_weights\_IQU\_inner = **jax.xmap(stokes\_weights\_IQU\_inner, in\_axes=[['detectors'], # epsilon [...], # cal ['detectors','intervals','interval\_size',...], # quats ['intervals','interval\_size']], # hwp out\_axes=['detectors','intervals','interval\_size',...])**

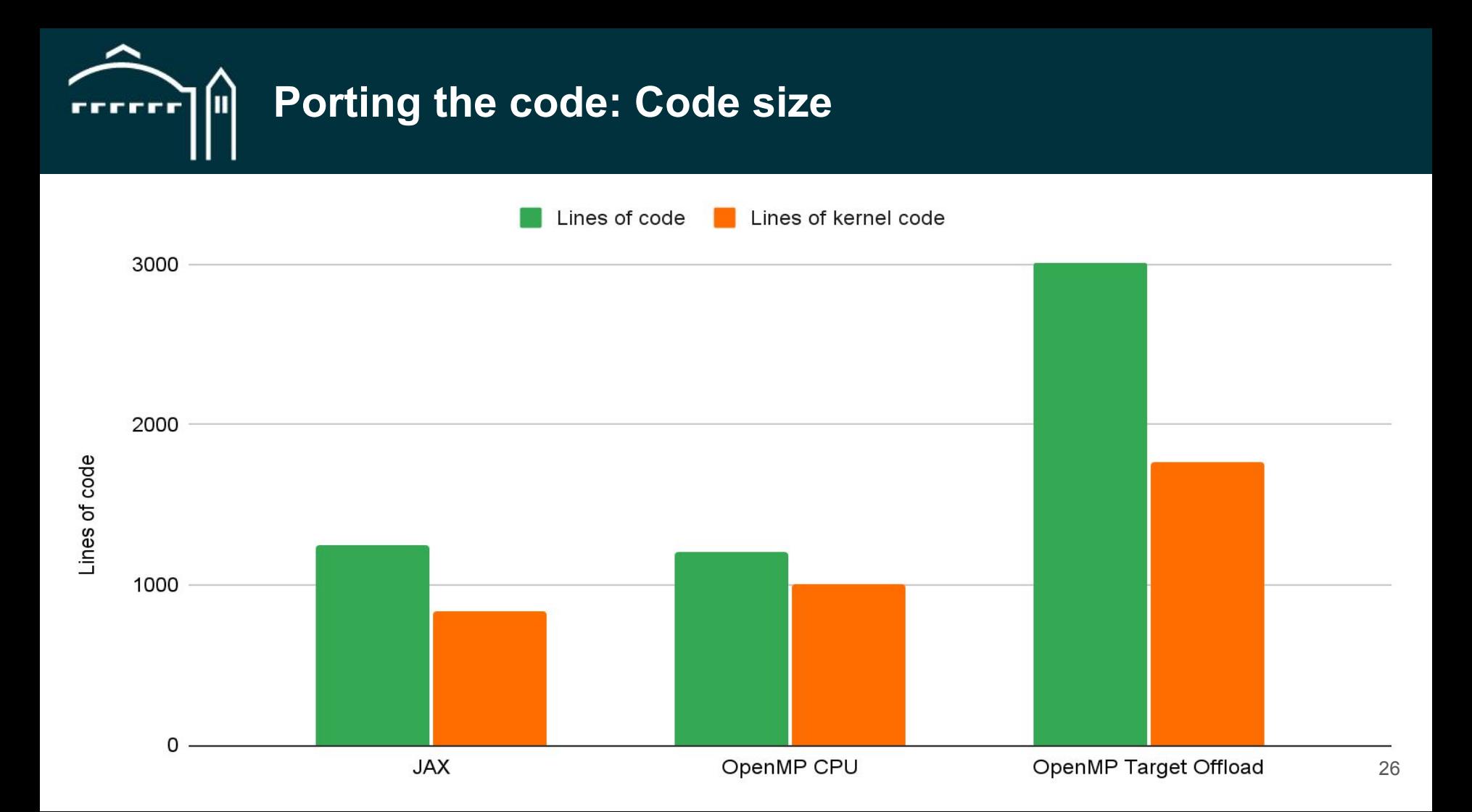

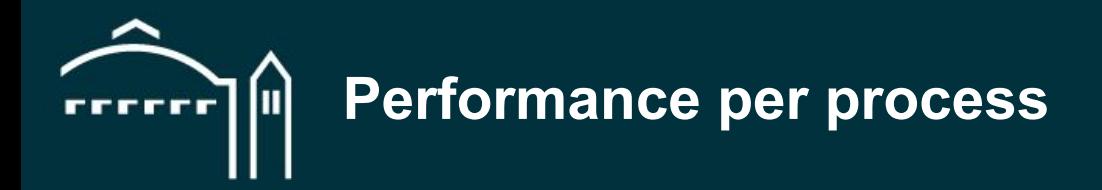

**JAX** 

OpenMP CPU QpenMP Target Ofload

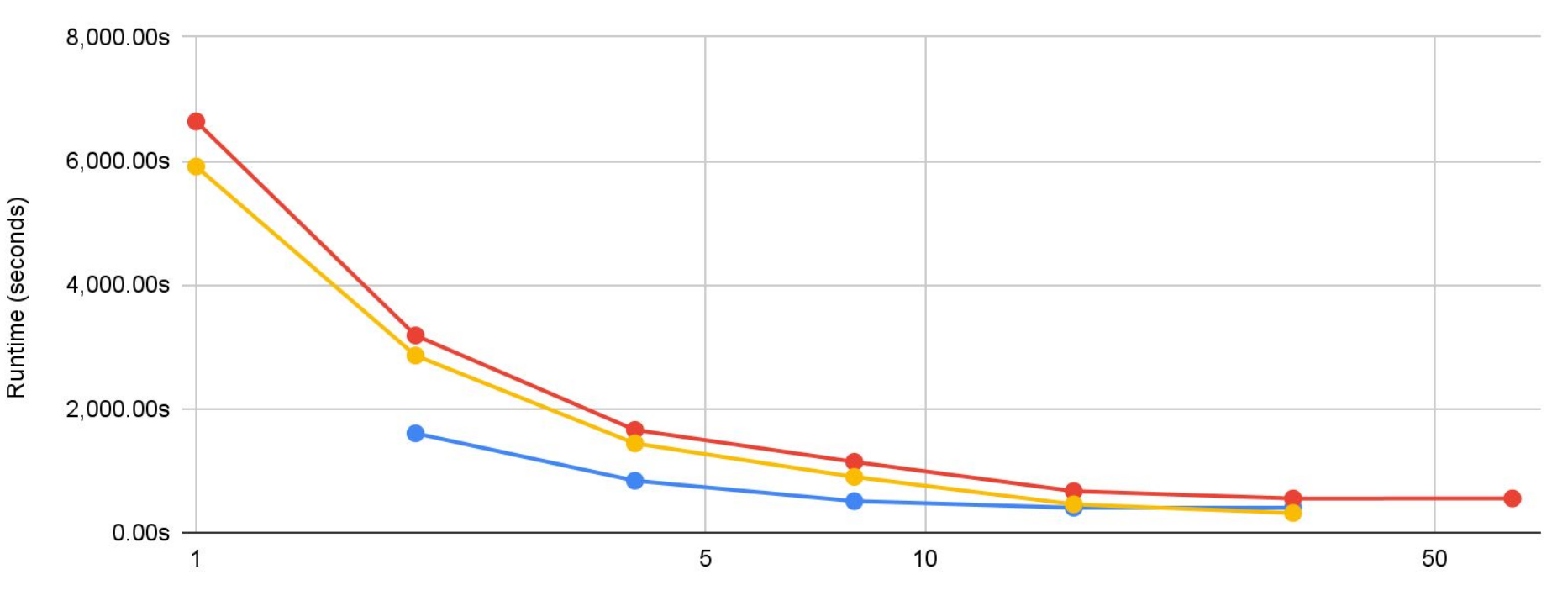

Number of processes

## **Performance per kernel (up to x42 speed-up)** FFFFFF

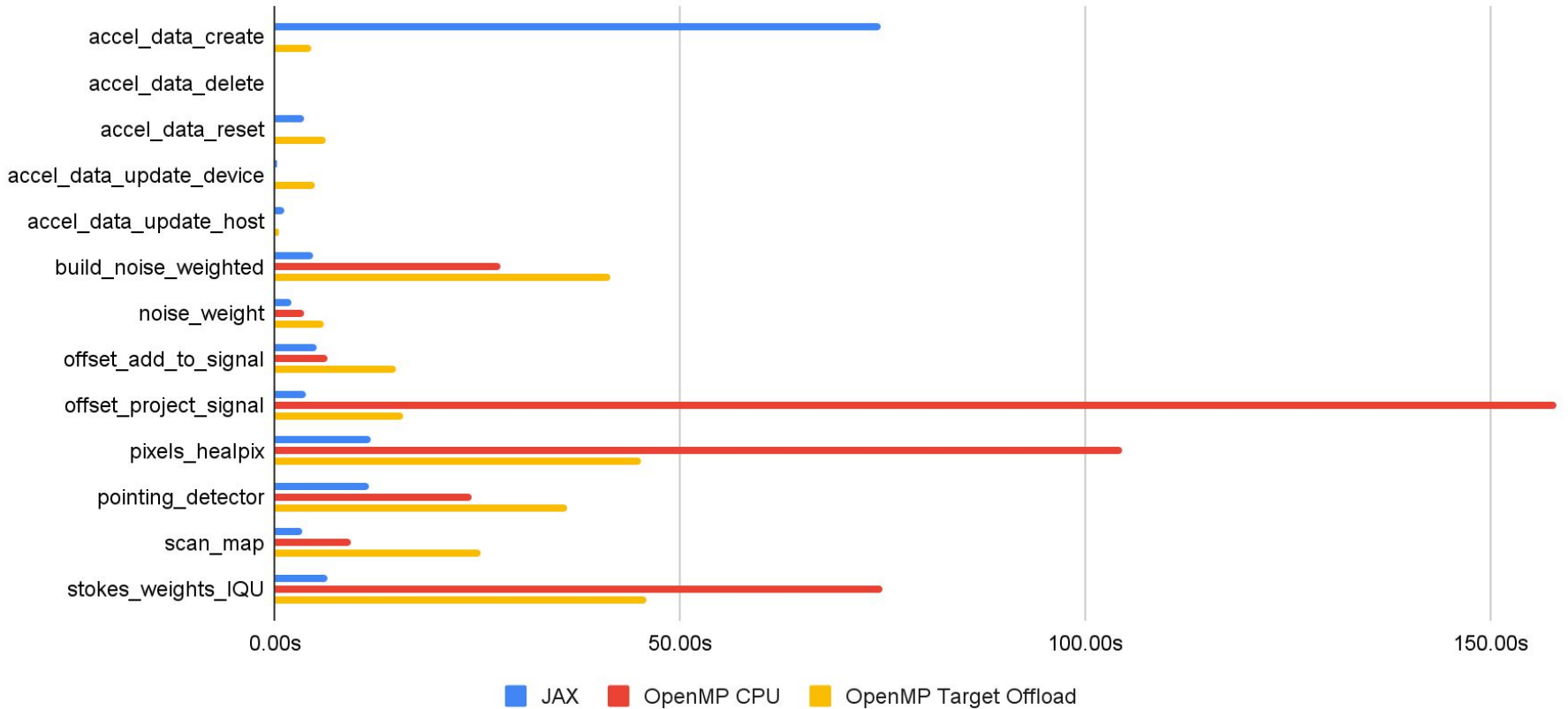

## **Conclusion**

Overview and Perspectives

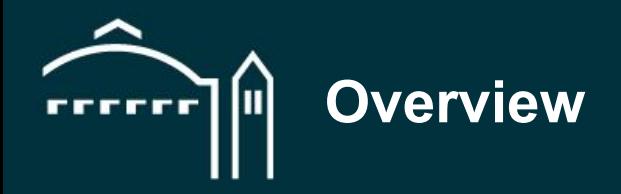

- **High level framework are a** *viable* **path** to good GPU performance, portability and productivity.
- **OpenMP Target Offload** is best used on **large preexisting OpenMP kernels**:
	- update existing code progressively,
	- $\longrightarrow$  more work to get to performant code,
	- ➖ *gateway to GPU computing for C++ programmers*.
- **JAX** is best used on **new Python project**:
	- design for simpler code,
	- ➖ possibility to JIT more / all code,
	- ➖ *sweet spot for research and complex numerical codes*.

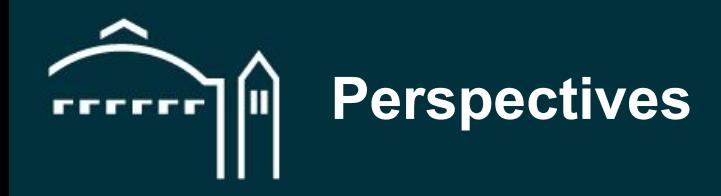

This was a *proof of concept*, we can improve and simplify things significantly:

- Fix small **performance** bugs**,**
- **scale up to all kernels**, including the most complex ones,

- default to **JAX arrays** and **pure functions**,
- redesign pipelines to JIT them into **single GPU kernels**.

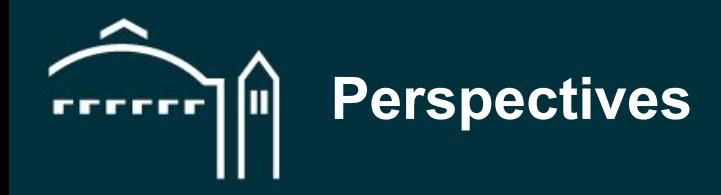

This was a *proof of concept*, we can improve and simplify things significantly:

- Fix small **performance** bugs**,**
- **scale up to all kernels**, including the most complex ones,

- default to **JAX arrays** and **pure functions**,
- redesign pipelines to JIT them into **single GPU kernels**.

*Trust our compilers and report their shortcomings as bug?*

## **Thank you!**

[ndemeure@lbl.gov](mailto:ndemeure@lbl.gov)